# M<sup>2</sup>

#### Allison Liu Group Meeting 8/17/18

# What is an M<sup>2</sup>?

- M<sup>2</sup> is a measure of beam quality/astigmatism
- The M<sup>2</sup> factor indicates how well a beam can be focused.
- M<sup>2</sup> is sometimes called a times diffraction-limited factor
- A perfect diffraction-limited beam has an  $M^2$  of 1 (for a Gaussian beam)

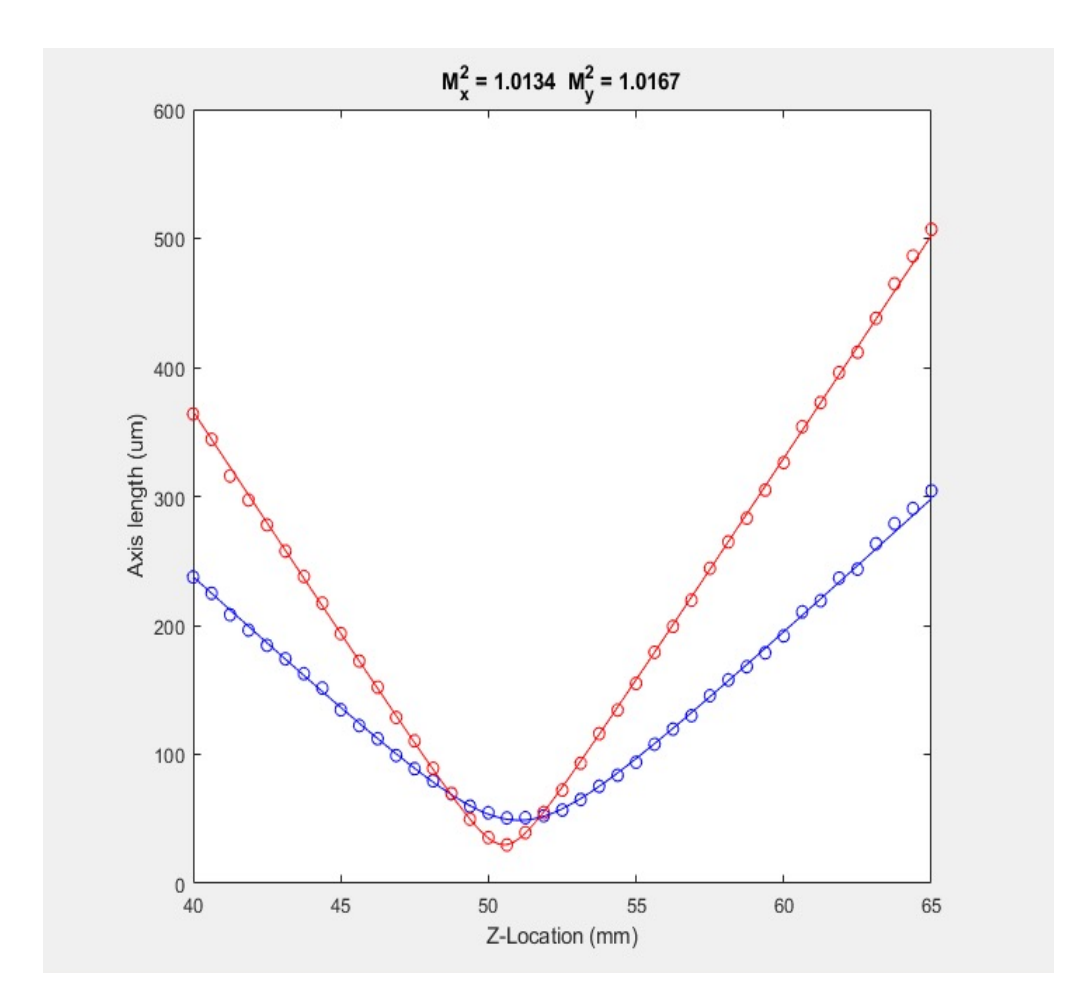

#### GUI

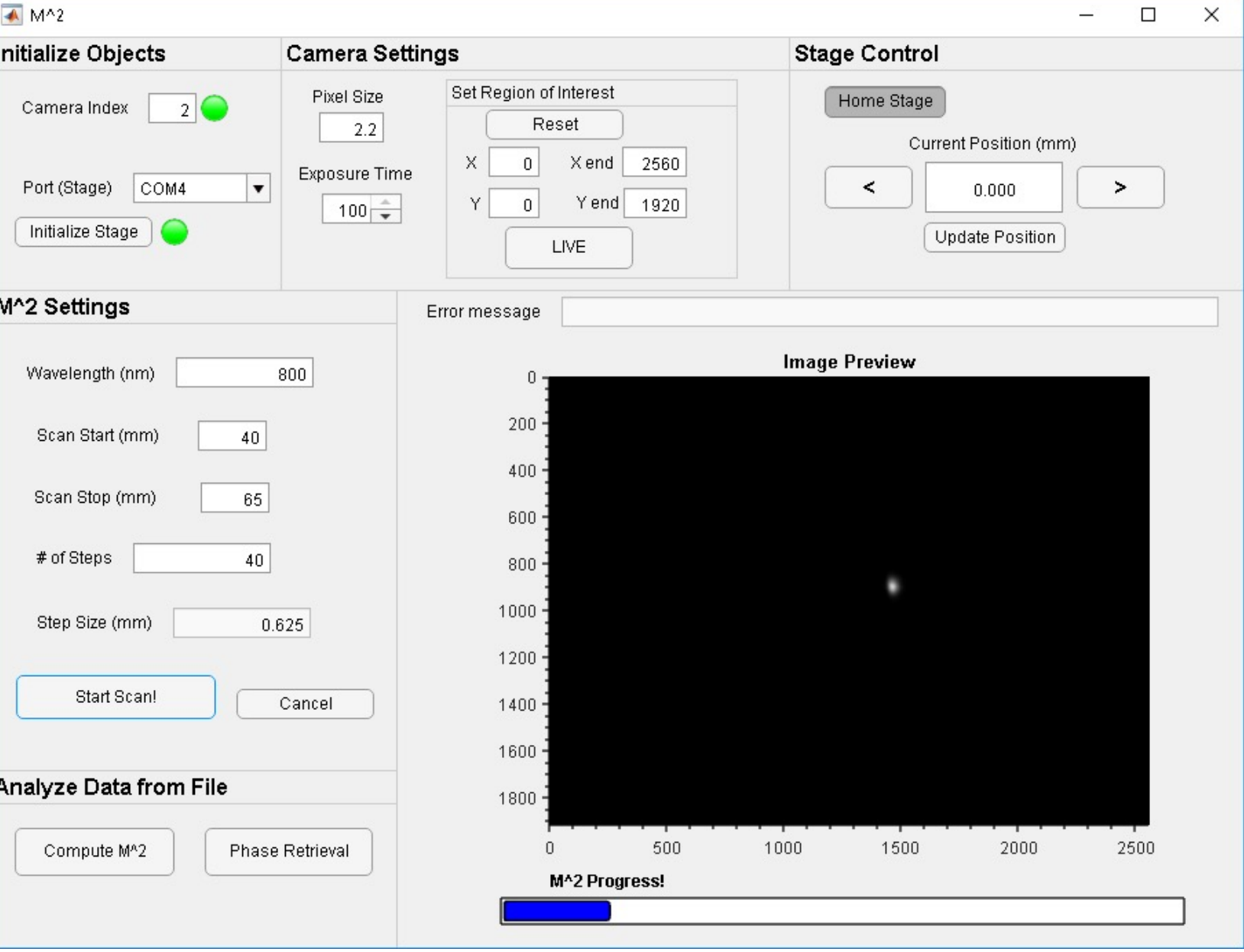

#### Calculating beam properties

• First-Order Moments

 $\overline{x} =$  $\iint I(x, y)x dx dy$  $\int \int I(x, y) dx dy$   $\overline{y} =$  $\iint I(x, y)y dx dy$  $\iint I(x, y) dx dy$ 

• Second-Order Moments

$$
\sigma_x^2 = \frac{\iint I(x, y)(x - \overline{x})^2 dx dy}{\iint I(x, y) dx dy} \qquad \sigma_x = HW \frac{1}{\sqrt{e}}
$$

$$
\sigma_y^2 = \frac{\iint I(x, y) (y - \overline{y})^2 dx dy}{\iint I(x, y) dx dy}
$$

$$
\sigma_{xy}^2 = \frac{\iint I(x, y)(x - \overline{x})(y - \overline{y}) dx dy}{\iint I(x, y) dx dy}
$$

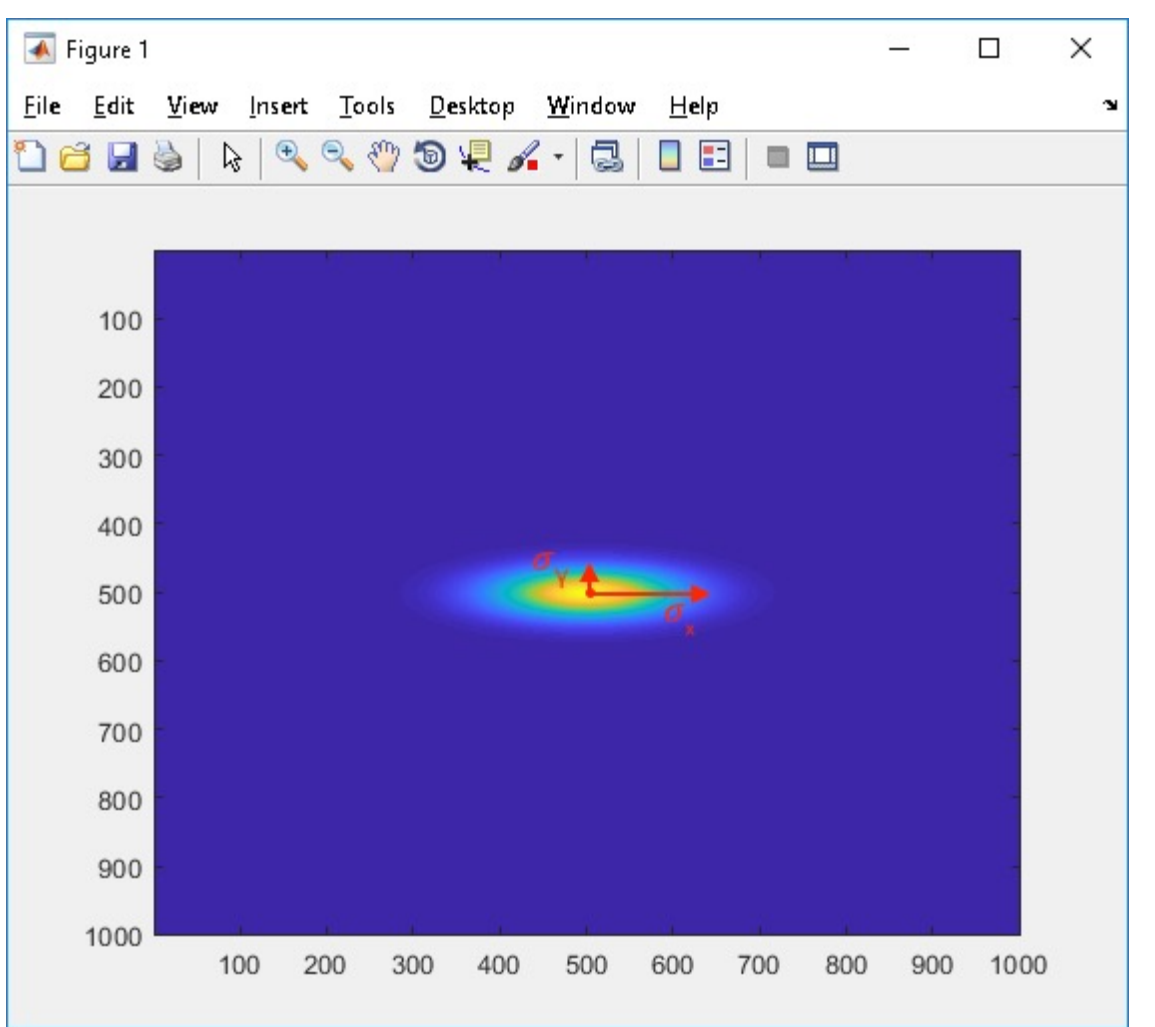

#### Calculating beam properties

• Beam widths and the principle axes of the beam can be calculated from the second-order moments

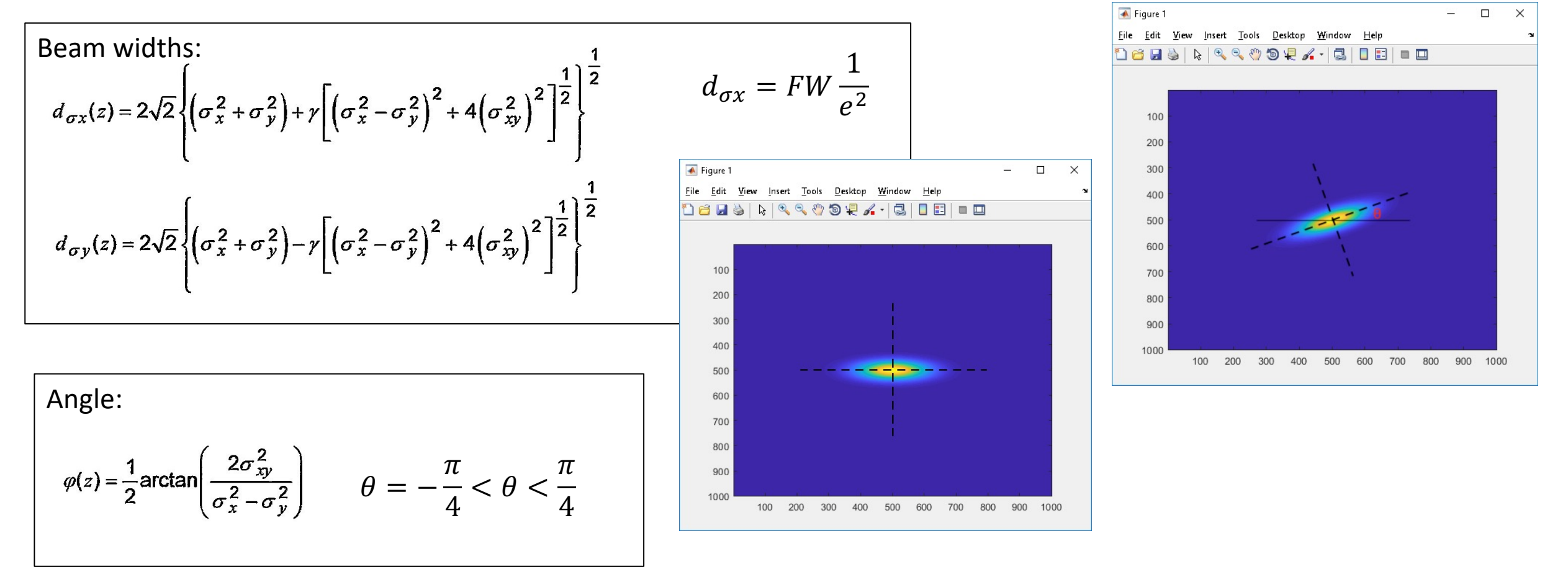

## Finding a Region of Interest

- Calculation of  $\sigma_x^2$ is sensitive to noise on edges
- Also, don't want to crop off beam intensity
- Iteratively find an integration box with size equal to  $3d_{\sigma x}$  (or  $3d_{\sigma v}$  depending on which is larger)
- Repeat for each image

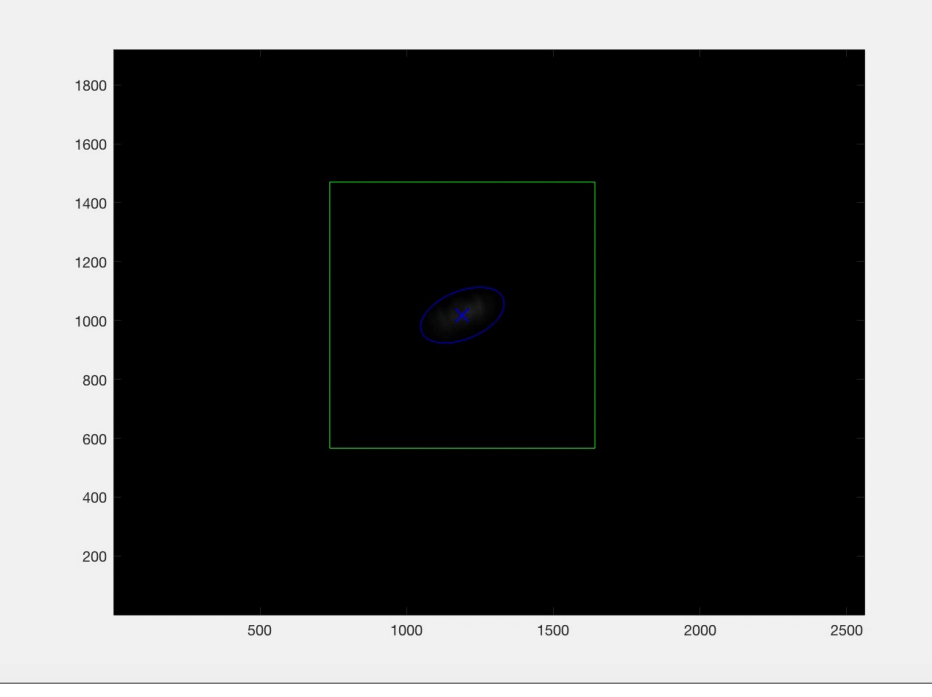

#### Initial Analysis

- Fit line to angle, because angle becomes unstable around beam waist, thus changing the definitions of  $d_{\sigma x}$  and  $d_{\sigma y}$  slightly for each image
- Fit line to centroids to account for possible error

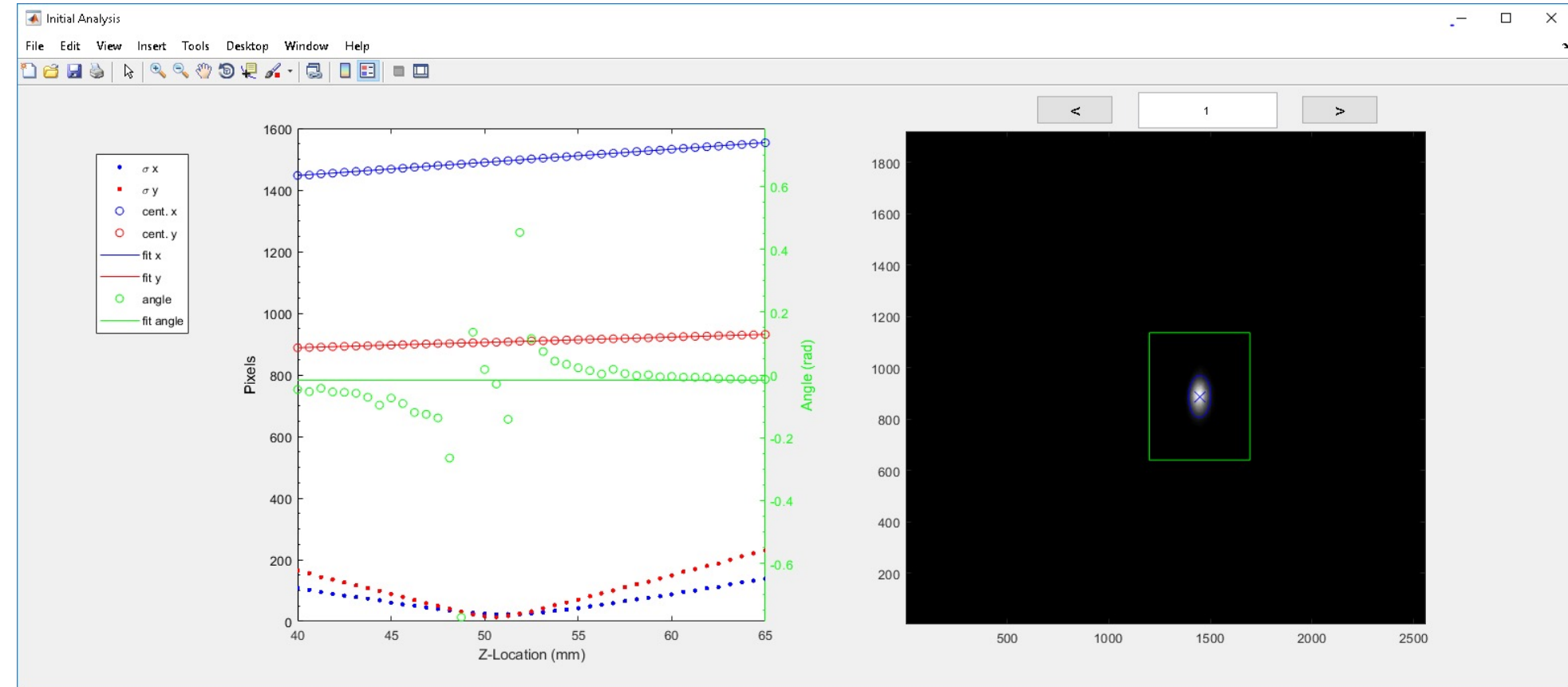

#### Final Analysis

• Reanalyze images with fitted centroids and angle

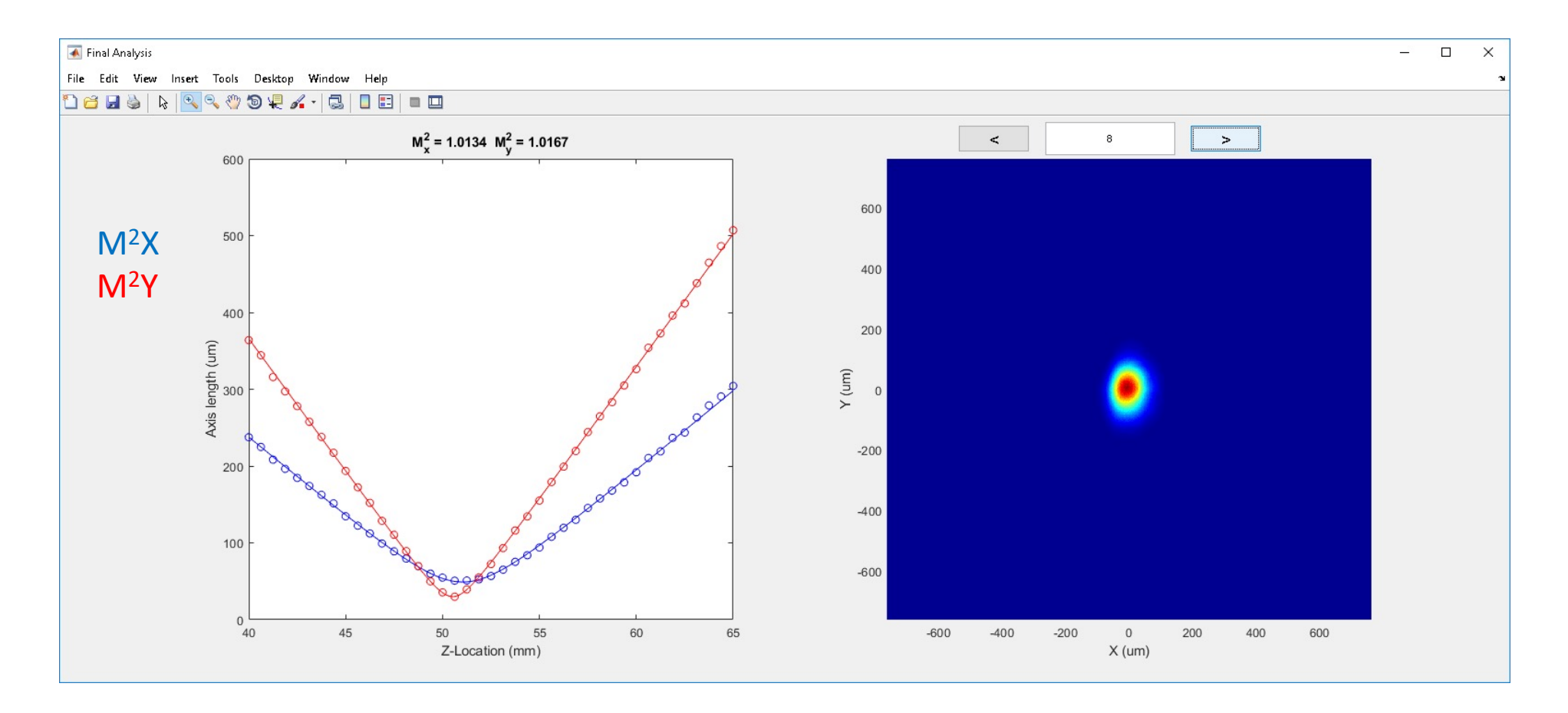

#### Calculating M<sup>2</sup>

• ISO Standard Equation returns complex values for some values of a, b, and c

$$
d_{\sigma}(z) = \sqrt{a+bz+cz^2}
$$

• Instead we used this equation, then converted to ISO Standard definitions of a, b, and c

 $\mathcal{N}_{\mathrm{c}}$ 

$$
w_{R}(z) = w_{0R} \left[ 1 + \left( \frac{z \lambda M^{2}}{\pi w_{0R}^{2}} \right)^{2} \right]^{1/2} \qquad \text{Fit to:} \qquad f(x) = \sqrt{a^{2} + b^{2}(x - c)^{2}}
$$

$$
M^2 = \frac{\pi}{8\lambda}\sqrt{4ac-b^2}
$$

#### Sample Data

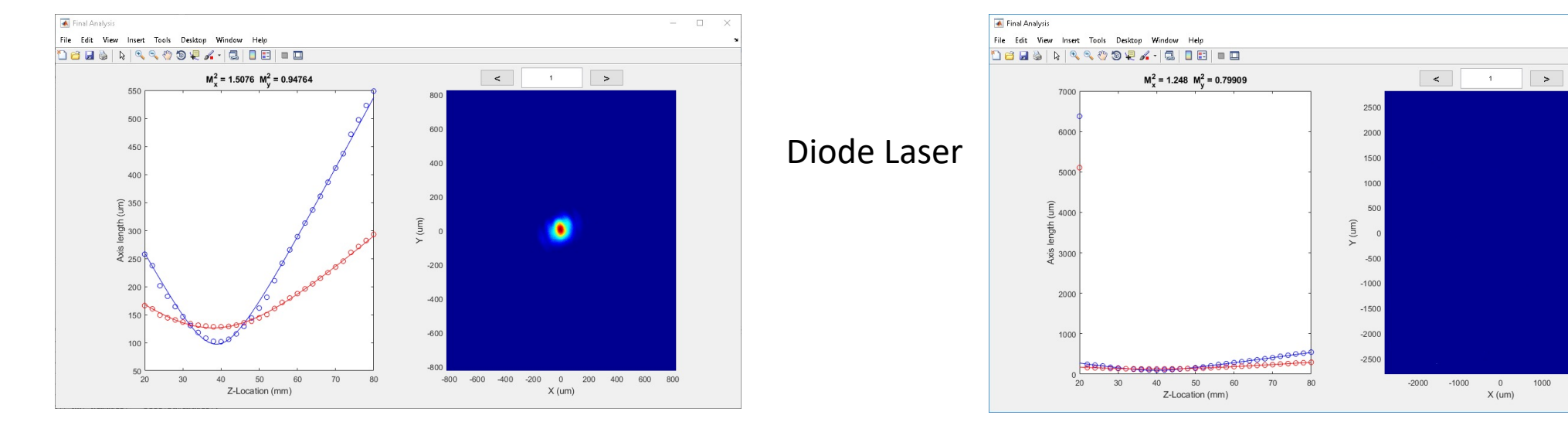

C-Wing Oscillator

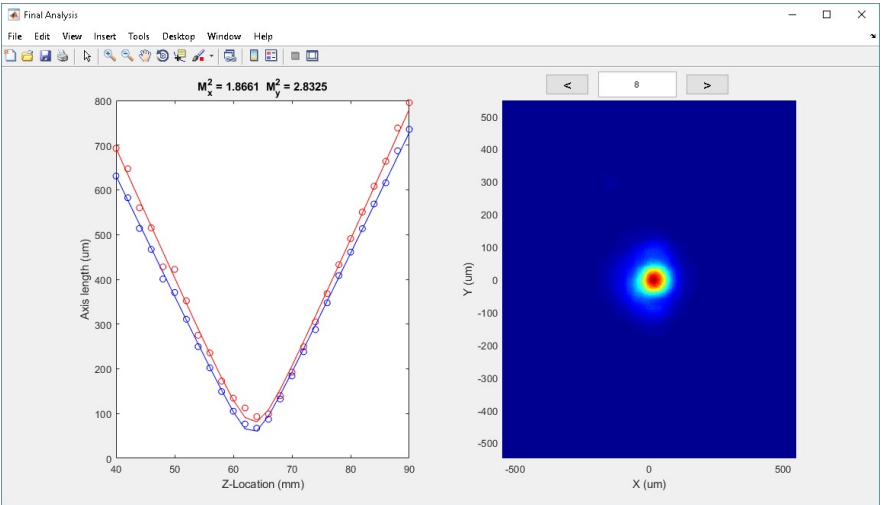

 $\qquad \qquad - \qquad \Box$  $\times$ 

 $\overline{0}$ 

 $X$  (um)

1000 2000

## Phase Retrieval using Gerchberg-Saxton

- Need pixel size, distance, error
- Neither M<sup>2</sup> or Gerchberg-Saxton phase retrieval requires information about the lens

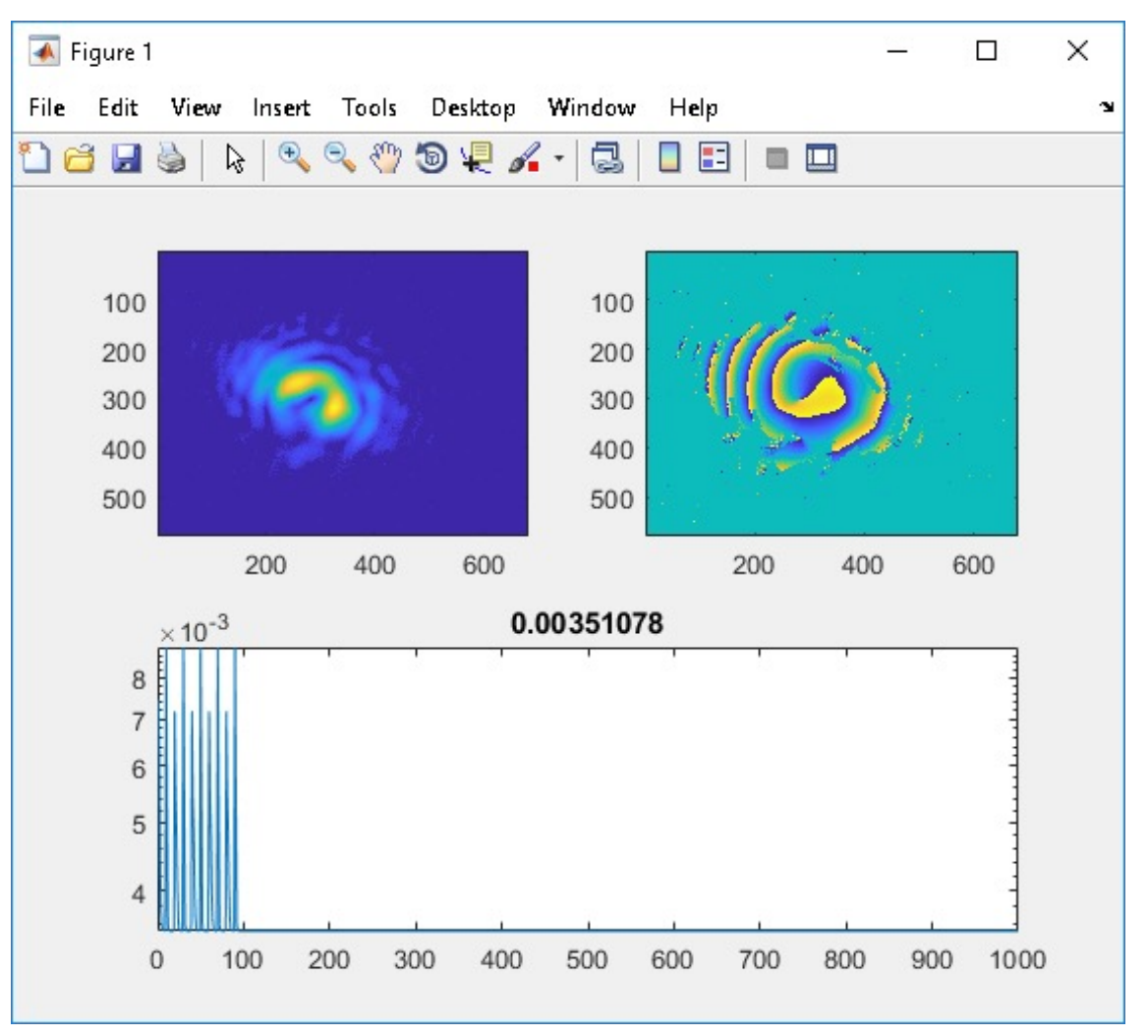

#### Propagate through space!

• Compare with measured beams or propagate through space

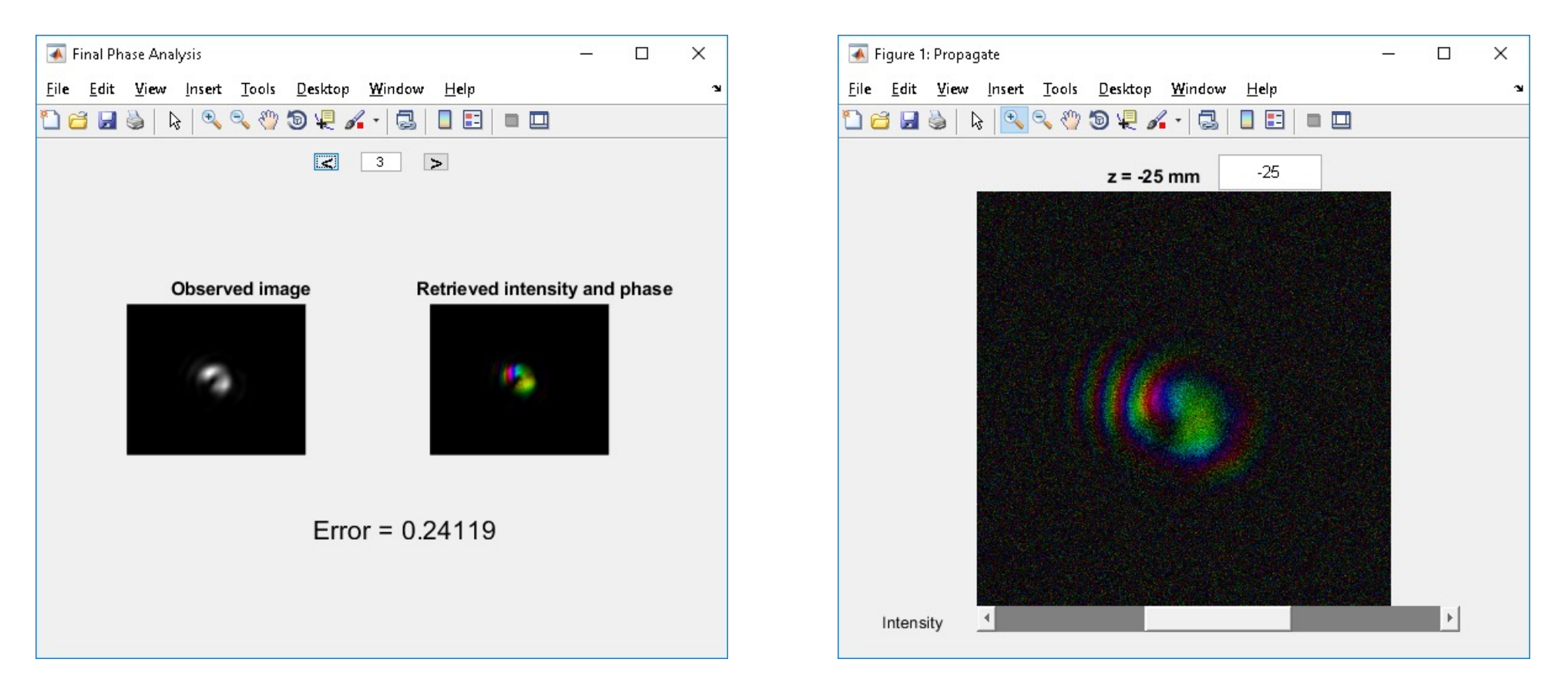

#### Acknowledgements

- David Couch
- Bill Peters
- Michael Tanksalvala
- Kate Uchida
- Kevin Dorney
- Drew Morrill
- Paul Adelgren